## **SARAL ACCOUNTING PACKAGE**

## **ACCOUNT MASTER SHORT ENTRY**

*Devloped By :*

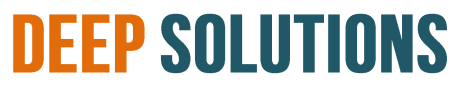

**B/2, MAHALAXMI CENTER, RAMBAUG CROSS ROAD** JAGABHAI PARK, MANINAGAR, AHMEDABAD-380 008 (M): 09898053777 / 07383315626 / 09904554232 **Email : [care@deepdoftwares.com](mailto:care@deepdoftwares.com) Website : [www.deepsoftwares.com](http://www.deepsoftwares.com/)**

## **ACCOUNT MASTER - SHORT ENTRY**

પાટોની સોર્ટમાં એન્દ્રા કરવા માટે આ મેનું ઉપયોગ કરવામા આવે છે. पार्टी की सोर्ट मे अेन्टी करने के लिए इस मेनु का उपयोग कीया जाता हैं। This Menu Is Used To Enter The Short Detail Of The Party.

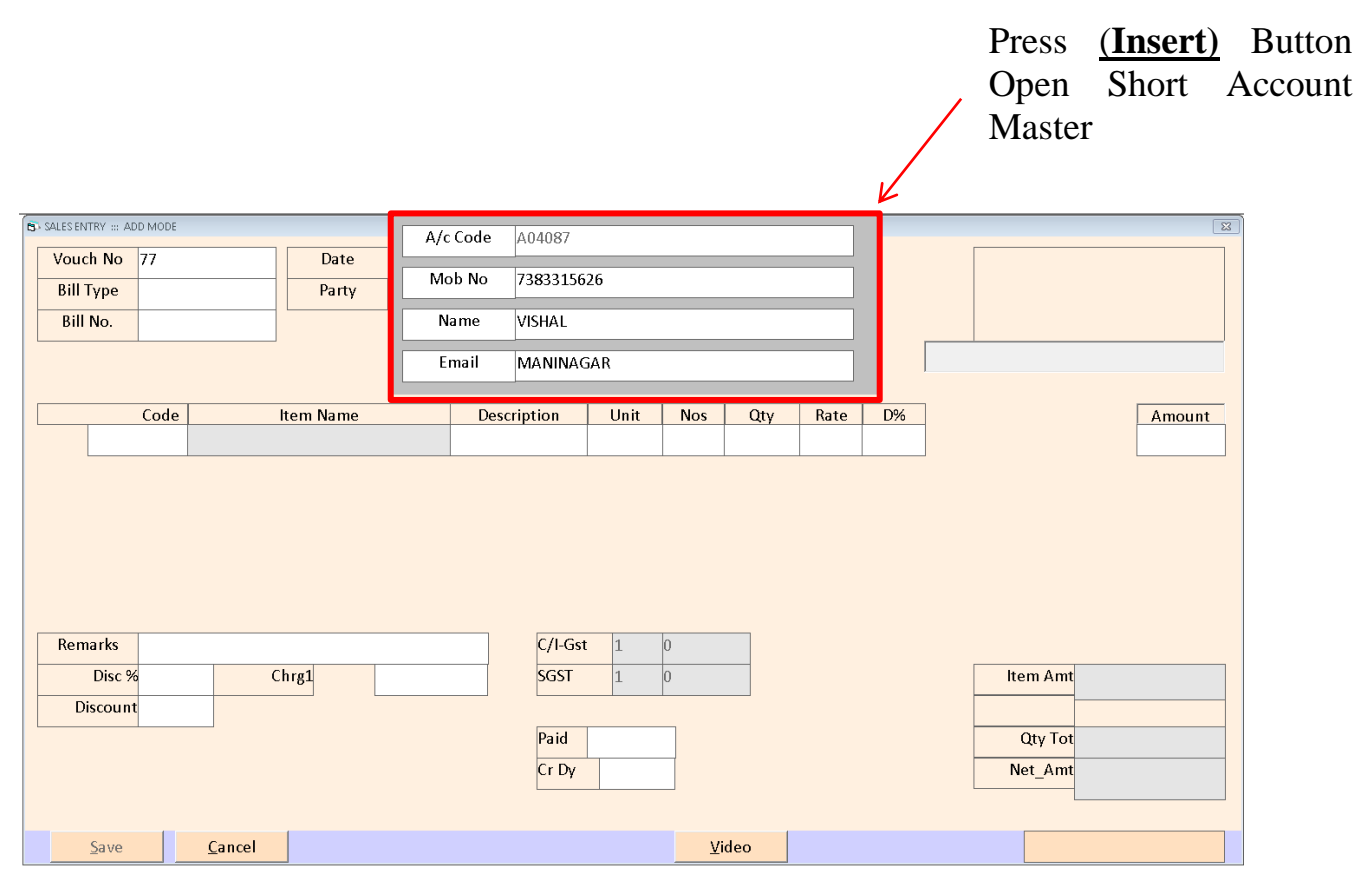

*Note : More Details Fill up Open Account Master -> Click Modify Button -> Select Party And Modify Details*

**Video link :- <https://youtu.be/LxDpKt9j4Rw>**